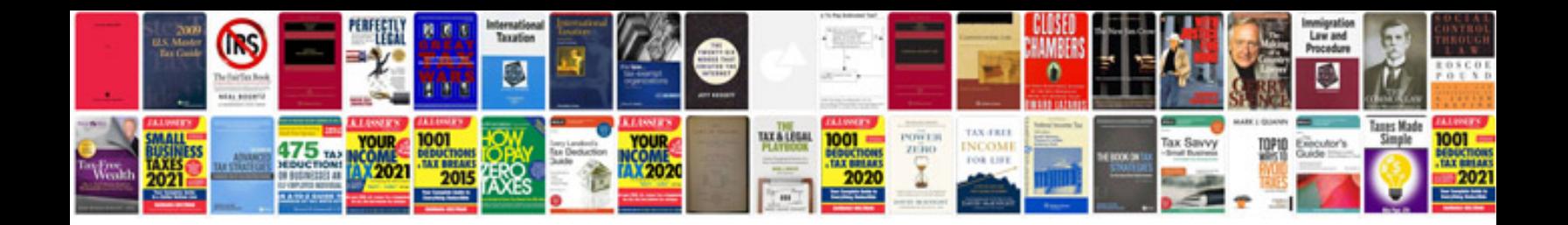

**Adobe premiere elements 10 user manual**

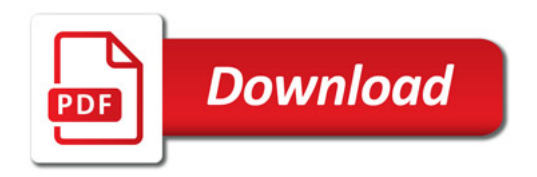

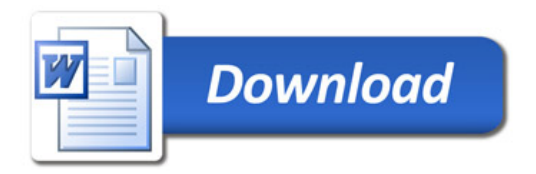